**SetDirectory["C:\\drorbn\\AcademicPensieve\\Talks\\Matemale-1804"]**

C:\drorbn\AcademicPensieve\Talks\Matemale-1804

```
MakeImage"RestrictingAQuadratic", Show
 Plot3D\left[x^2 + y^2, \{x, -1, 1\}, \{y, -1, 1\}, \text{Boxed } \rightarrow \text{False}, \text{Ticks } \rightarrow \text{False}, \text{Axes } \rightarrow \text{False}\right]ParametricPlot3D\lceil{t - 0.5 (1 - t), -0.5 t + (1 - t), (t - 0.5 (1 - t))<sup>2</sup> + (-0.5 t + (1 - t))<sup>2</sup>},
   {t, 0, 1}, PlotStyle → {Red, Opacity[1], Thickness[0.05]},
 Graphics3D@{Blue, Opacity[0.5],
    Polygon@{{1, -0.5, 0}, {-0.5, 1, 0}, {-0.5, 1, 2}, {1, -0.5, 2}}},
 AspectRatio → 1, ViewPoint → {-2.93879, -0.903137, 1.41345}, ViewVertical → {0., 0., 1.}
, ImageSize → 800
```
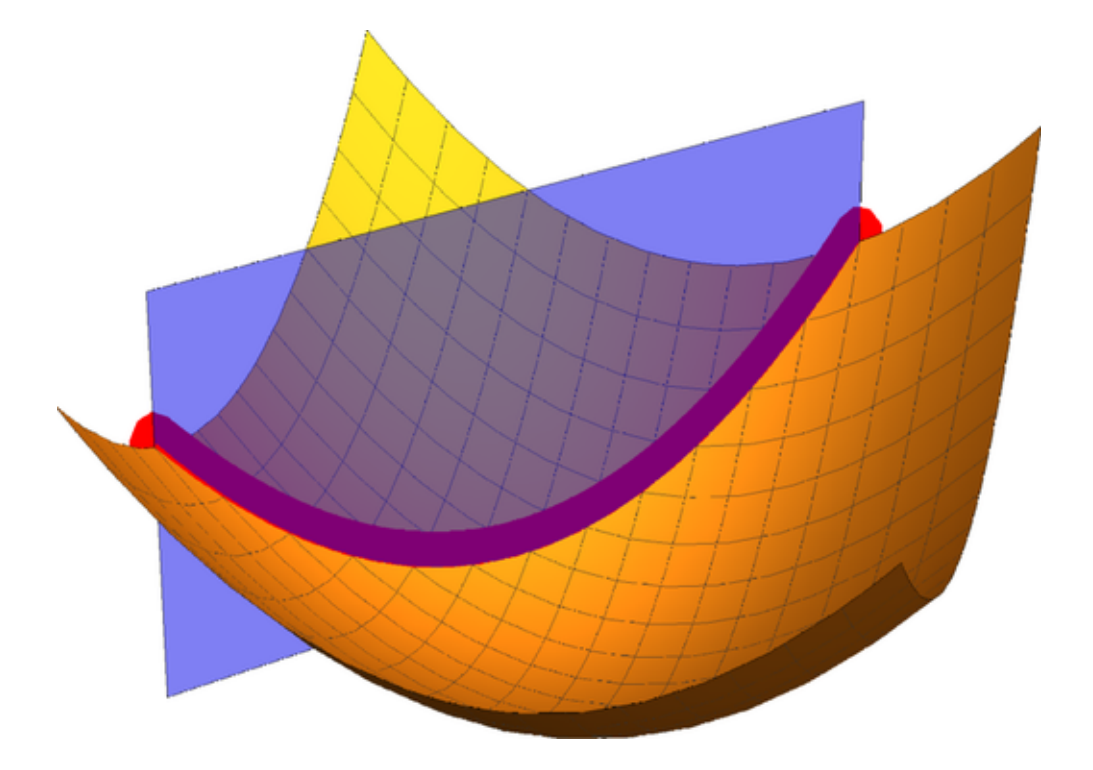